## Marking Scheme Information & Communication Technology 1/11 Grade 10 3nd Term – 2023

Paper 1

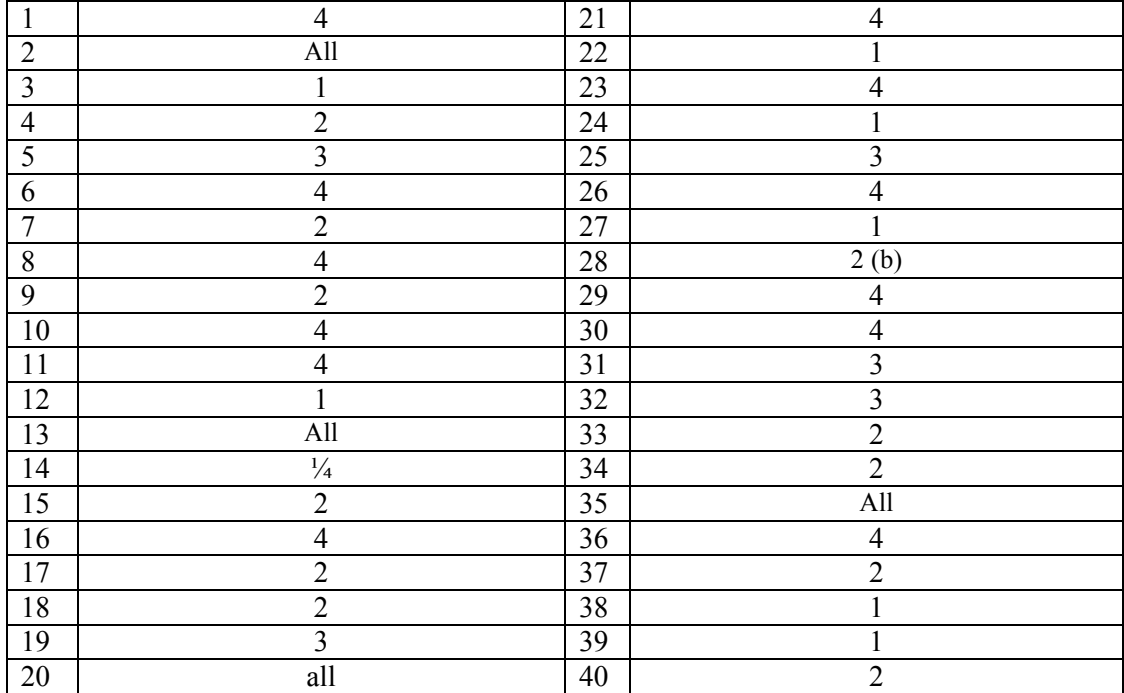

## **Paper11**

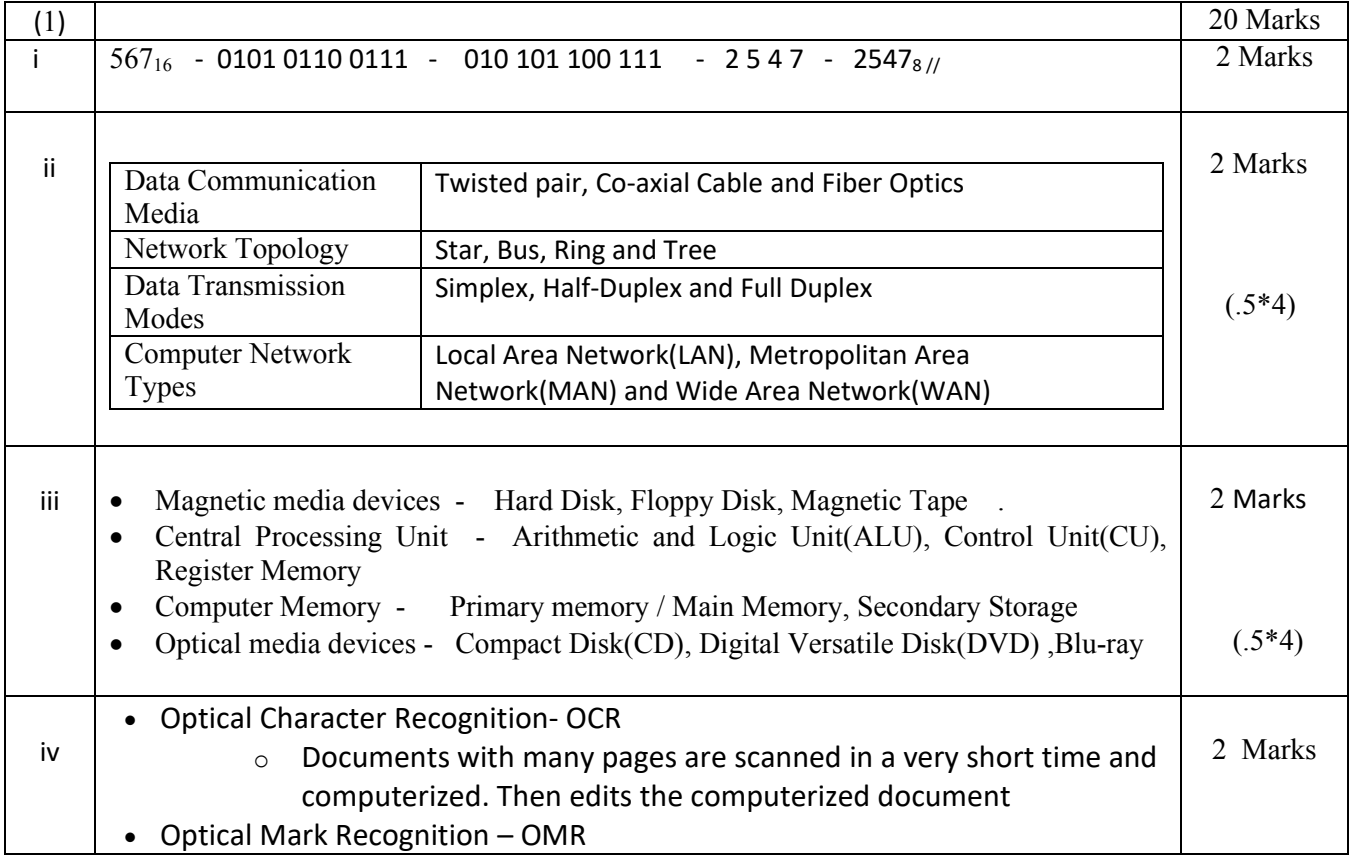

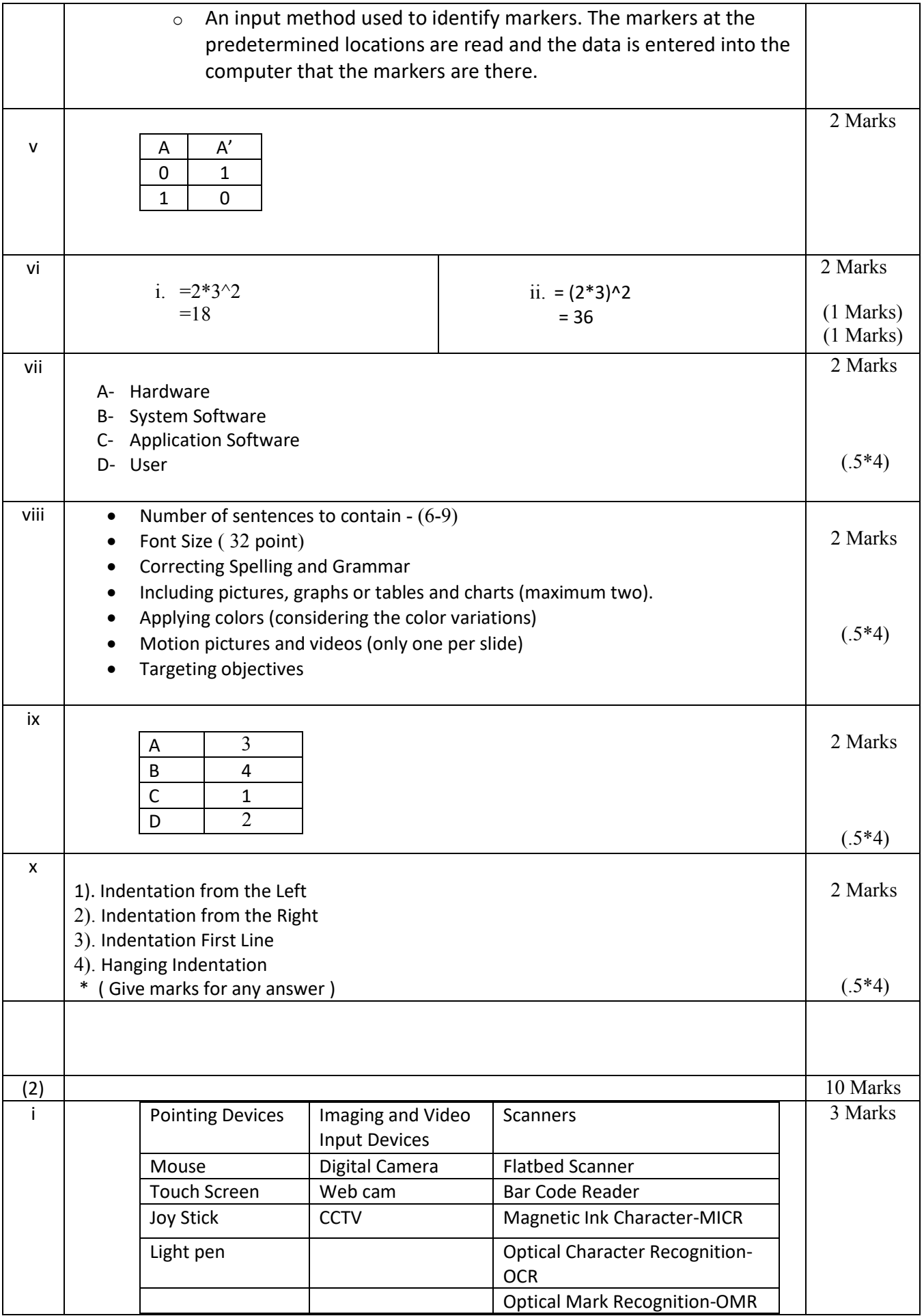

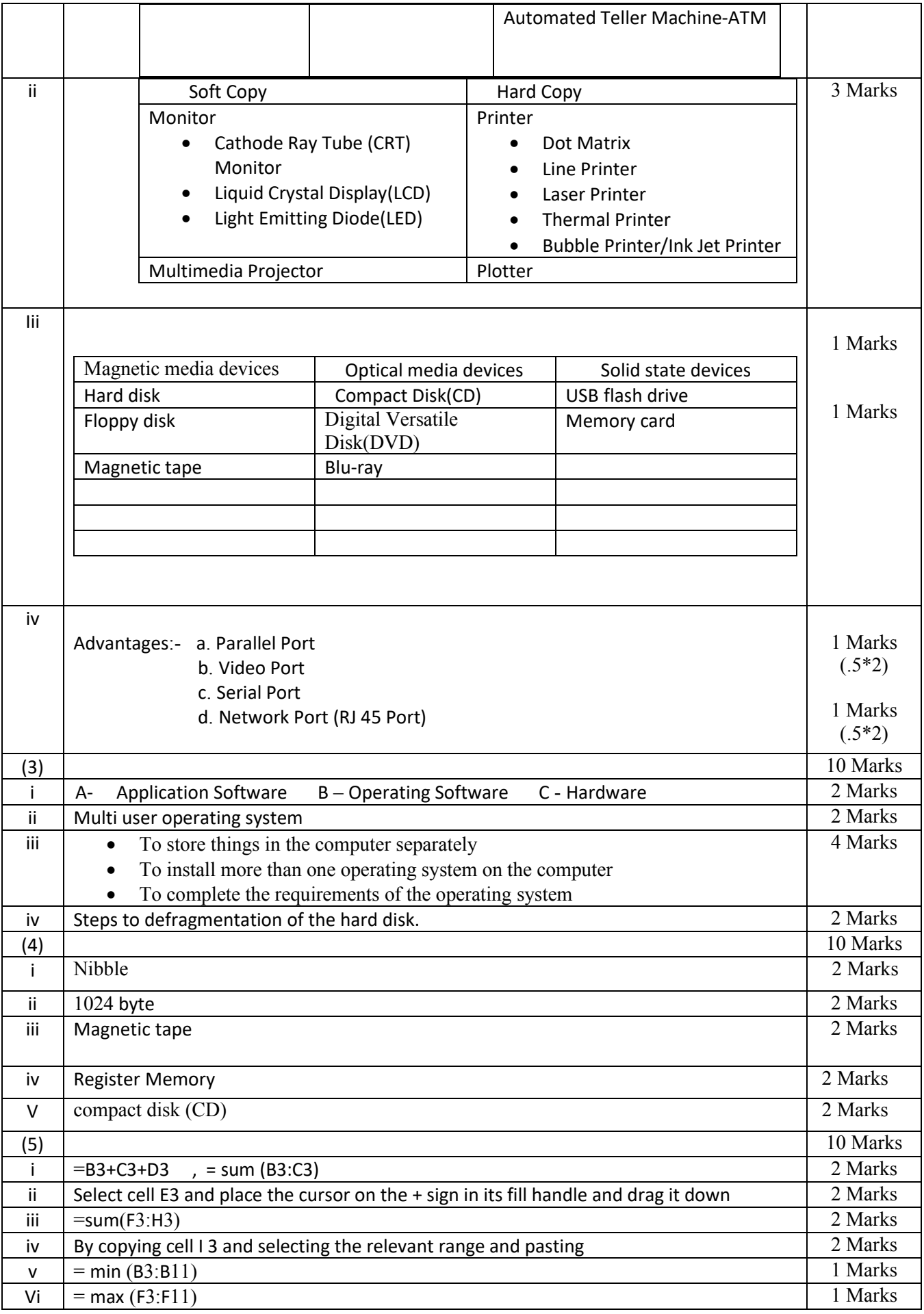

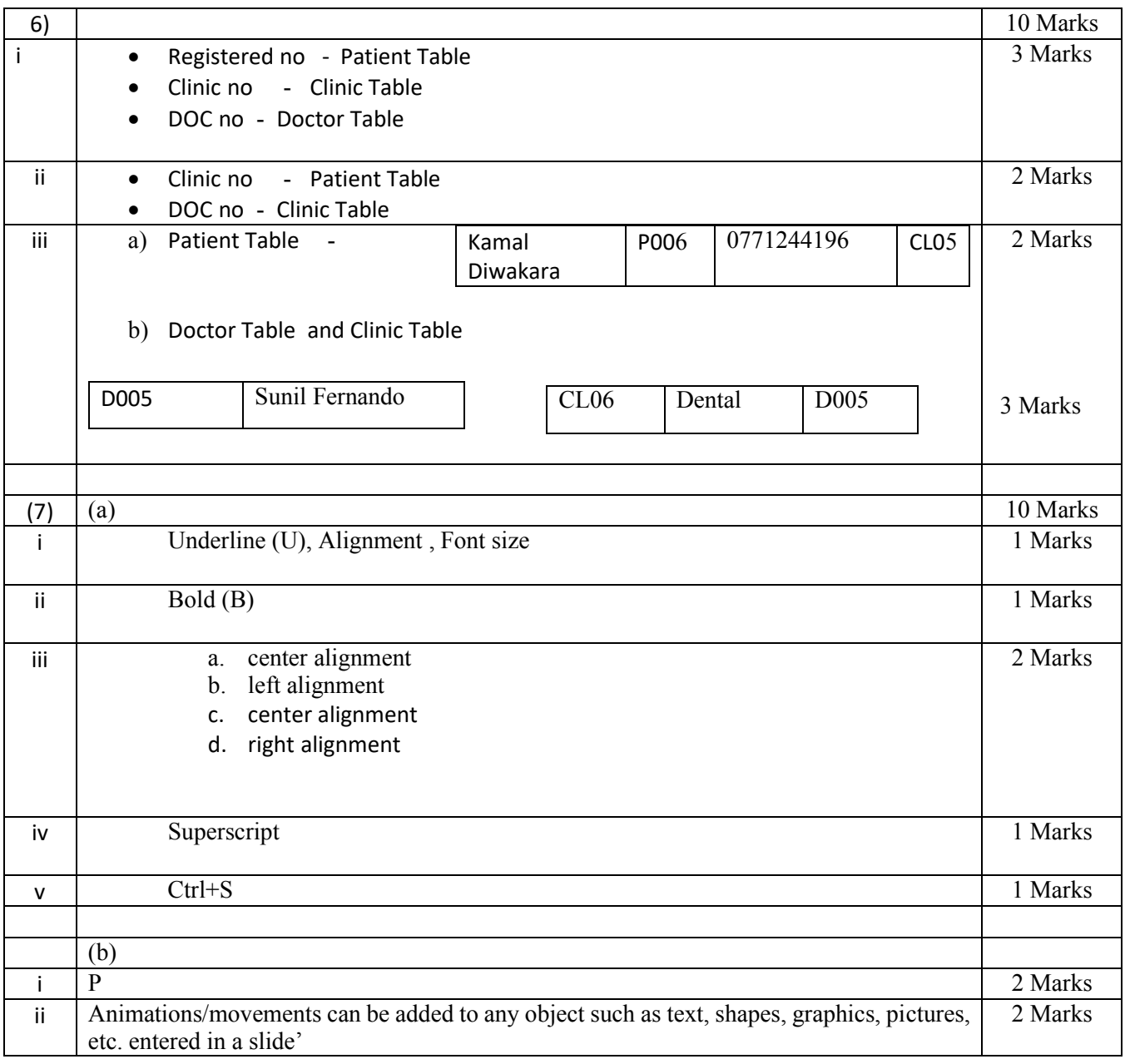